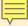

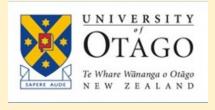

# Impact Metrics

Workshop for Postgraduate Students

University of Otago Library 1st June 2023

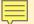

#### Presentation slides and supporting guide

From the Library homepage, go to:

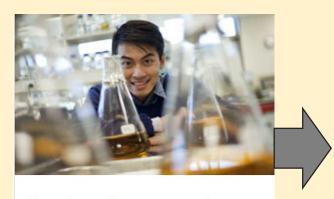

Services for researchers

Interloans, thesis guide, OUR Archive, ORCID at Otago, research impact.

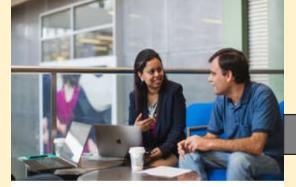

Postgraduate Library Services Guide

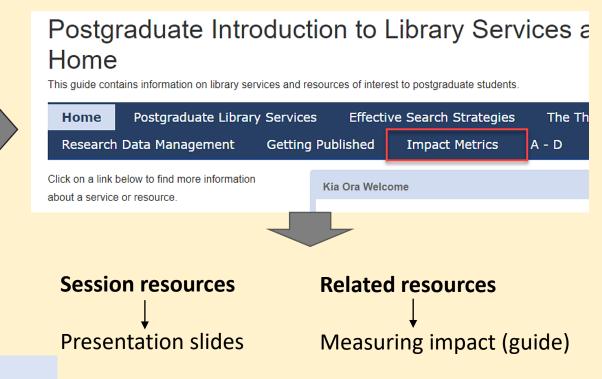

#### PG Guide URL:

https://otago.libguides.com/pgworkshop/impact\_metrics

## Workshop Outline

- Impact Metrics uses, limitations
- Journal metrics: Scopus, Web of Science, Google Scholar
- Article metrics
- Alternative metrics (altmetrics)
- Author metrics
- Issues and challenges

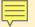

### Metrics? Research impact?

#### Metrics aka Bibliometrics

#### **Bibliometrics:**

"Bibliometrics are the statistical analyses of [the citation data] for books, articles, or other publications. The analyses are used to track author or researcher output and impact. This can help in promotion and tenure, as well as aiding in funding and grants. Bibliometrics are also used to calculate journal impact factors, which can help you decide into which journal to publish." [Hunt Library, Embry-Riddle Aeronautical University, 2021]

#### Impact:

Visibility and use by the academic community.

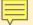

### What are research impact metrics?

**Journal metrics: Article-level metrics: Author metrics:** e.g. e.g. e.g. H-index Impact Factor Citations Rankings Downloads Views Social media sharing Running title • August 2012 • Vol. XXI, No. 1 **Article Title** IOHN SMITH\* University of California john@smith.com The Journal Lerem ipsom dober sil amet, connectetuer allipicing elli. Ul paras elli, eccilibulum ut, placerat ac, ashipicing yelo, felis. Curshiva dettore greedia musers. Num acu libro, menusmy eget, consectional exclusivation and produce ellipsoid and produce ellipsoid and produce ellipsoid and produce ellipsoid and produce ellipsoid and produce ellipsoid and ellipsoid ellipsoid ellip of Awesome I. INTRODUCTION feugiat magna. Nunc eleifend consequat lorem. Sed lacinia nulla vitae enim. Pellentesque tincidunt purus vel magna. Integer non enim. Praesent euismod nunc eu purus. Donec biben-dum quam in tellus. Nullam cursus pulvinar adipiscing elit. Nam dui ligula, fringilla Ja, euismod sodales, sollicitudin vel, wisi. Studies Morbi auctor lorem non justo. Nam lacus libero, pretium at, lobortis vitae, ultricies et, tel-lus. Donec aliquet, tortor sed accumsan bibenlectus. Donec et mi. Nam vulputate metus eu dum, erat ligula aliquet magna, vitae ornare odio metus a mi. Morbi ac orci et nisl hendrerit mollis. Suspendisse ut massa. Cras nec ante.
Pellentesque a nulla. Cum sociis natoque penatibus et magnis dis parturient montes, nasce- Donec dolor arcu, rutrum id molestie in. tur ridiculus mus. Aliquam tincidunt urna. Nulla ullamcorper vestibulum turpis. Pellen-· turpis sed auctor facilisi Vol. 1, July 2010 Nulla malesuada porttitor diam. Donec fe-· arcu eros accumsan lorem, at posuere m lis erat, congue non, volutpat at, tincidunt tris diam sit amet tortor lis erat, congue non, volutpat at, tincidunt tris-tique, libero. Vivamus viverra fermentum felis. Donec nonummy pellentesque ante. Phasel-lus adipiscing semper elit. Proin fermentum massa ac quam. Sed diam turpis, molestie vi- Fusce fermentum, mi sit amet euismod rutrum
 sem lorem molestie diam, iaculis aliquet sapien tortor non nisi

Pellentesque bibendum pretium aliquet
Quisque ullamcorper placerat ipsum. Cras
nibh. Morbi vel justo vitae lacus tincidunt ultritae, placerat a, molestie nec, leo. Maecenas lacinia. Nam ipsum ligula, eleifend at, accum-san nec, suscipit a, ipsum. Morbi blandit ligula

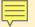

### Who uses Impact Metrics?

- Researchers (gauge the impact of a study/publication e.g. times cited)
- University Departments & Faculties (via the research published by their researchers and its impact)
- Editors & Publishers (to attract researchers to publish with them and to indicate the status of a journal or other publication)
- Librarians (assisting researchers in gathering metrics and explaining metrics)
- University Administrators & Managers
- Funders & Policy Makers

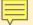

### How might you use them?

#### As an author: Have you published anything?

- Develop a publishing strategy to increase research impact
- Seek funding grants
- Apply for jobs, contracts, promotions
- Check dissemination of research findings

#### As a reader: Are you undertaking research

- Can help indicate which journals are important in a field
- Can identify indicate researchers whose publications have received much attention
- Useful in identifying key papers for the literature review

#### As an institution/community/network:

- Compare performance of labs/groups/departments/universities
- Inform research policy and strategy
- Recruit staff

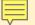

#### Some Caveats with Metrics

- Predominant use in STEM
- Can we compare across disciplines/subjects?
- What about research not published in English?
- Some articles generally get more citations than others (e.g. review articles vs original research)
- Focus on researchers and not practitioners
- How are journal metrics gamed or skewed?
- Can we quantify the quality of anything?
- What is being measured?

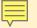

# Reasons for Citing

- It contains strong evidence to support my research question
- It is well-known (or notorious) in my field
  - It came up in the journal we are trying to publish in, so we can link our work to it
  - It says something we agree with or that was correct
  - It says something we disagree with or that was incorrect
  - It says something outrageous or provocative
  - It offered a specifically useful case or insight
  - It offered a really unhelpful or misleading case or insight

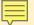

#### Where to start? Research Publishing & Impact Guide

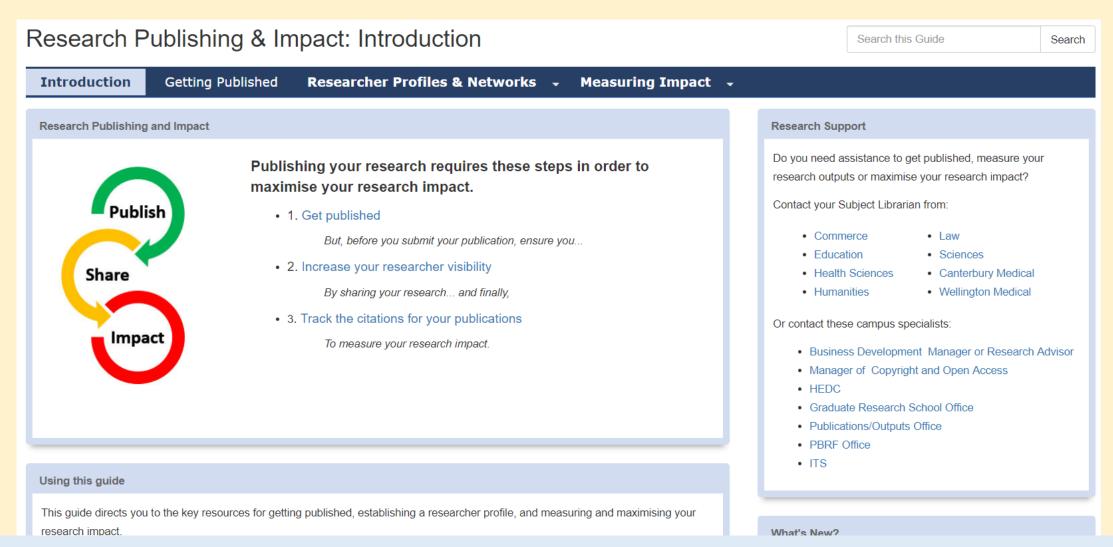

url: <a href="https://otago.libguides.com/research\_publishing\_impact">https://otago.libguides.com/research\_publishing\_impact</a>

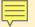

# (a) Journal Metrics

Serve as an indicator of a Journal's prestige.

Journals are often ranked by calculating the average number of times their papers are cited in other research outputs or by other scholars.

- 1. Scopus metrics
- 2. Web of Science metrics
- 3. Google Scholar metrics

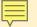

# 1. Scopus metrics

- CiteScore
- SNIP Source-Normalised Impact per Paper
- SJR SCImago Journal Rank

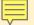

#### About Scopus

- Published by Elsevier
  - Includes the *ScienceDirect* e-journal collection
- Indexes >37,000 journals from >5000 publishers
- Citation coverage: 1970 present
  - Millions of records
  - Millions of patents
  - records being added back to 1788 (e.g. Lancet from 1823)
  - health sciences, physical sciences, and social sciences; some life sciences
- Use Sources to search for a journal and view its metrics
- Use Compare Journals to compare 2-10 journals

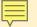

#### CiteScore (Scopus)

A new'ish metric (launched in 2016)

- Calculated in the same way as the Journal Impact Factor
  - Calculated by dividing the number of citations to papers published in the previous four years
  - Calculation is based on all document types as a denominator
  - Calculated monthly

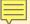

# For example: British Journal of Sports Medicine

#### Source details British Journal of Sports Medicine Scopus coverage years: 1964, from 1974 to Present Publisher: BMJ Publishing Group ISSN: 0306-3674 E-ISSN: 1473-0480 Subject area: (Medicine: Orthopedics and Sports Medicine) Health Professions: Physical Therapy, Sports Therapy and Rehabilitation Source type: Journal View all documents > Set document alert Save to source list Source Homepage CCC - Get permissions CiteScore rank & trend CiteScore Scopus content coverage Improved CiteScore methodology CiteScore 2021 counts the citations received in 2018-2021 to articles, reviews, conference papers, book chapters and data papers published in 2018-2021, and divides this by the number of publications published in 2018-2021. Learn more > CiteScore 2021 CiteScoreTracker 2022 ① 15,229 Citations 2018 - 2021 12,883 Citations to date 716 Documents 2018 - 2021 627 Documents to date Calculated on 05 May, 2022 Last updated on 05 September, 2022 • Updated monthly CiteScore rank 2021 ①

| CiteScore rank ① 2021 |      |                                                                     |                |                 |  |  |
|-----------------------|------|---------------------------------------------------------------------|----------------|-----------------|--|--|
| ☆ -                   | #1   | British Journal of Sports Medicine                                  | 21.3           | 99th percentile |  |  |
|                       | Rank | Source title                                                        | CiteScore 2021 | Percentile      |  |  |
| ☆                     | #1   | British Journal of Sports Medicine                                  | 21.3           | 99th percentile |  |  |
|                       | #2   | Sports Medicine                                                     | 19.8           | 99th percentile |  |  |
|                       | #3   | Journal of Cachexia, Sarcopenia and Muscle                          | 14.1           | 99th percentile |  |  |
|                       | #4   | Journal of Bone and Mineral Research                                | 11.3           | 98th percentile |  |  |
|                       | #5   | Journal of Sport and Health Science                                 | 10.8           | 98th percentile |  |  |
|                       | #6   | Exercise and Sport Sciences Reviews                                 | 10.4           | 98th percentile |  |  |
|                       | #7   | Osteoarthritis and Cartilage                                        | 10.2           | 97th percentile |  |  |
|                       | #8   | American Journal of Sports Medicine                                 | 9.8            | 97th percentile |  |  |
|                       | #9   | International Journal of Sport Nutrition and Exercise<br>Metabolism | 9.6            | 97th percentile |  |  |
|                       | #10  | Arthroscopy - Journal of Arthroscopic and Related Surgery           | 8.5            | 96th percentile |  |  |
|                       | #11  | Physical Education and Sport Pedagogy                               | 8.3            | 96th percentile |  |  |
|                       | #12  | Journal of Bone and Joint Surgery - Series A                        | 8.0            | 95th percentile |  |  |
|                       | #13  | Skeletal Muscle                                                     | 7.9            | 95th percentile |  |  |
|                       | #14  | Scandinavian Journal of Medicine and Science in Sports              | 7.6            | 95th percentile |  |  |

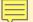

#### **Compare Sources**

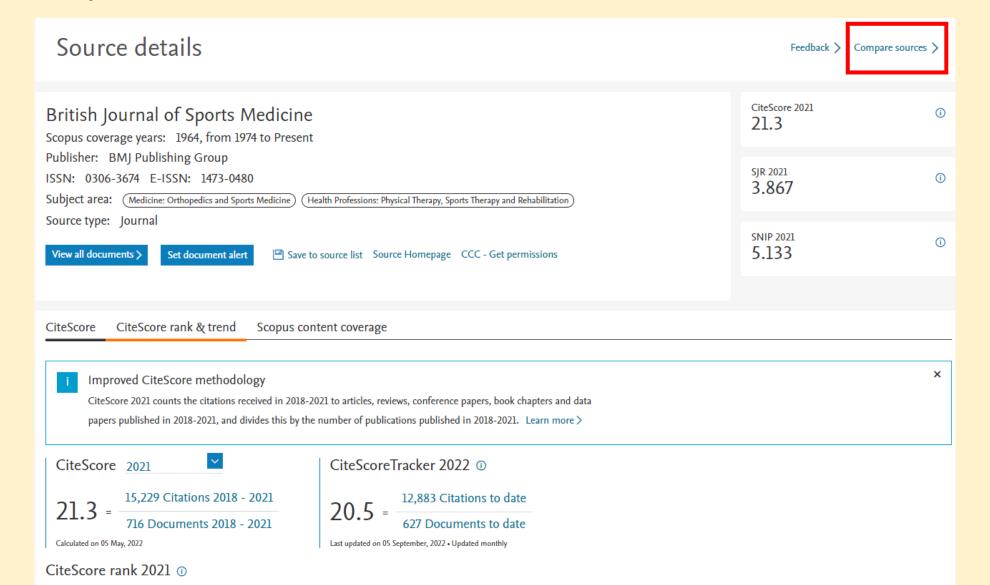

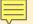

#### **Compare Sources**

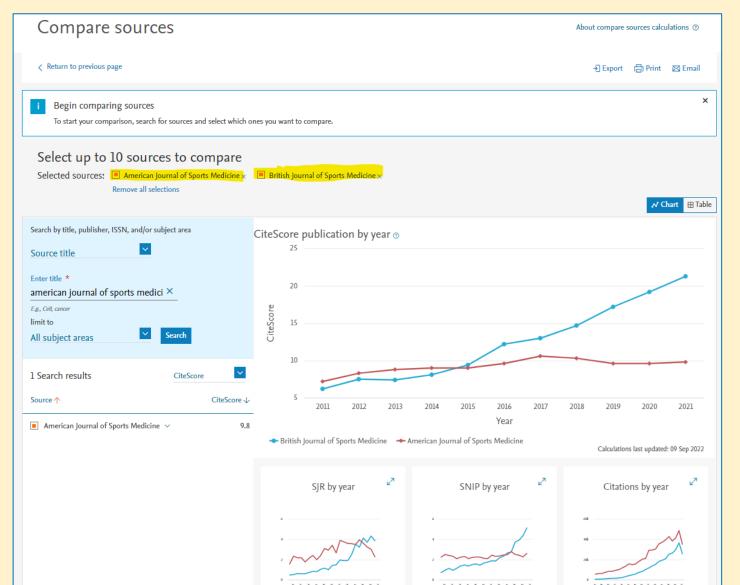

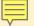

#### SNIP (Scopus)

#### SNIP = Source-Normalised Impact per Paper

- Ratio of a journal's citation count per paper and the citation potential in its subject field
  - SNIP measures contextual citation impact by weighting citations based on the total number of citations in a subject field
  - SNIP helps make a direct comparison of journals in different subject fields
- SNIP is a "normalised" score adjusted for citation patterns within a discipline

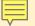

#### SJR (Scopus)

#### SJR = SCImago Journal Rank

- Ranks journals within Scopus subject categories and uses Scopus citation data
  - Assigns higher value to citations from more prestigious journals
  - Based on citations within a 3-year period
  - Developed by Spanish scientists from the Google Page Rank algorithm "not all citations are equal"

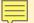

# SJR (Scopus) – Journal Rankings

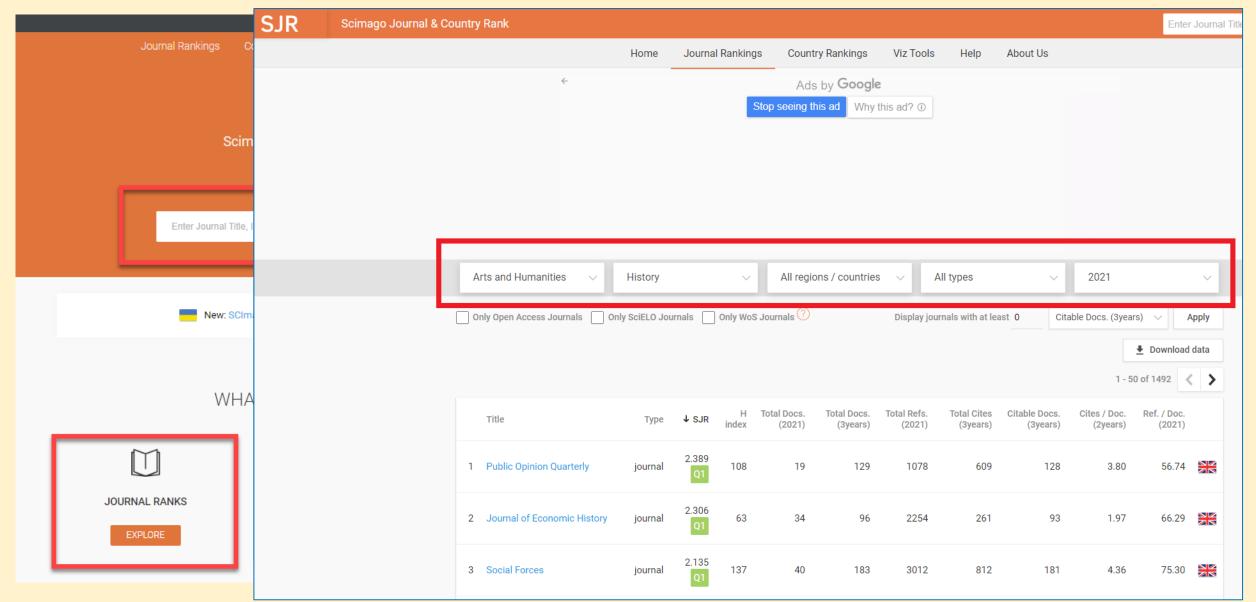

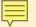

#### 2. Web of Science metrics

Journal Impact Factor (JIF or IF)

Journal ranking

Based on Web of Science Core Collection data from Clarivate Analytics

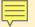

#### About Web of Science Core Collection

- Published by Clarivate Analytics (formerly by Thomson Reuters)
- Former names include ISI and Science Citation Index
- Indexes >21,000 journals (Web of Science All Databases > 37,000 journals)
  - in 250+ disciplines
  - Millions of records
  - Millions of conference proceedings
- 1900 present
- Natural and social sciences, plus some arts and humanities
- Source of citation data for the Journal Impact Factor
- Find the <u>latest</u> WoS journal metrics by clicking the journal title

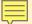

#### What is the Impact Factor?

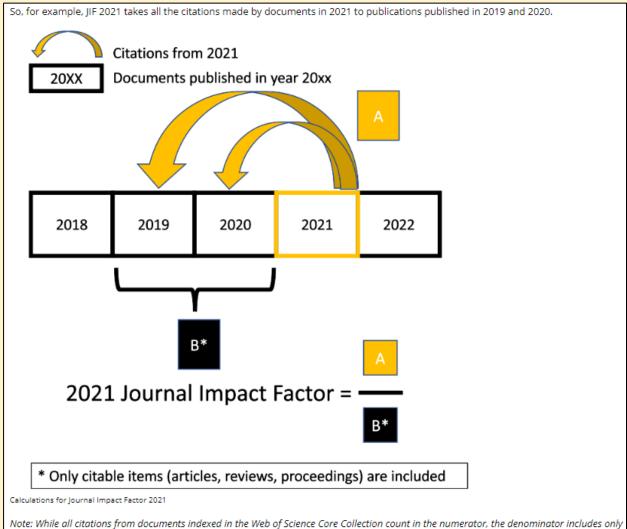

citable items" which are documents classified as articles, reviews and conference proceedings."

**Impact Factor** = the average number of times articles published in the preceding **two** years (2019 + 2020) have been cited in the current "JCR year" (currently 2021)

E.g.: a 2021 Impact Factor of **1.0** means that, on average, the articles published in that journal in 2019 and 2020 were cited at least once in 2021

#### Journals can be ranked by **Impact Factor**

- within a Web of Science subject category of journals
- by quartile (i.e. top 25% = Q1; 25% - $50\% = Q_2$ ,  $50\% - 75\% = Q_3$ , bottom 25% = Q4)

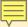

#### Journal Impact Factor

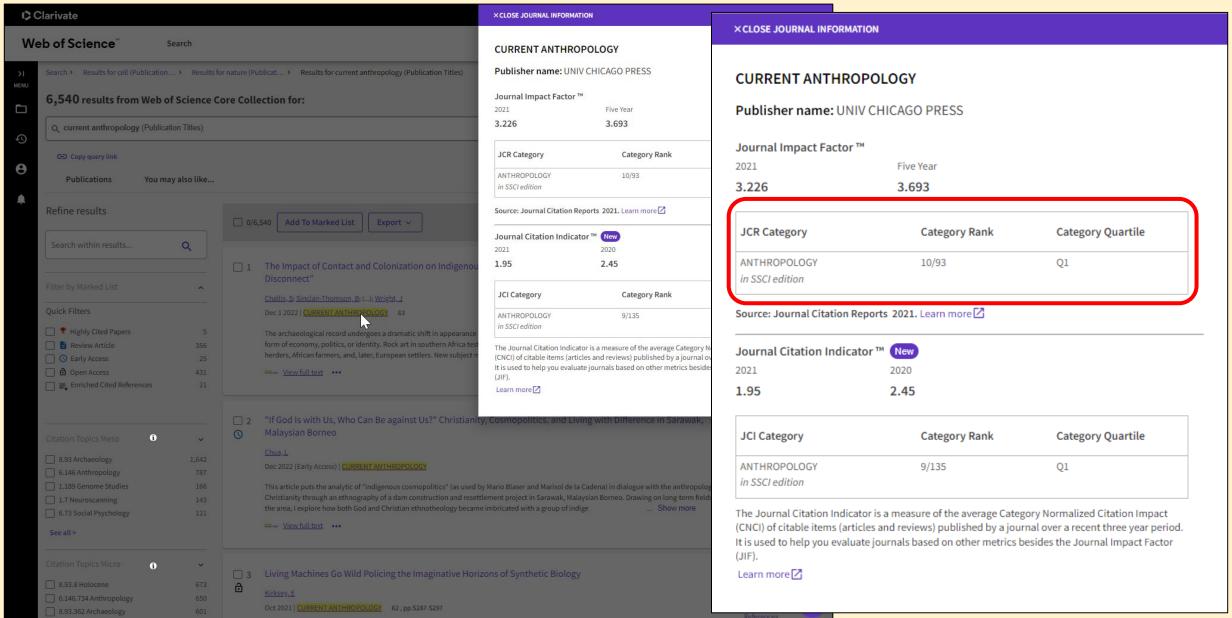

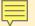

# 3. Google Scholar Metrics

- "Scholar Metrics currently cover articles published between 2017 and 2021, both inclusive. The metrics are based on citations from all articles that were indexed in Google Scholar in June 2022. This also includes citations from articles that are not themselves covered by Scholar Metrics."
- The website lists 100 top journals in several languages ordered by 5 year *h*-index and H5-median
- You can search for specific publications in all languages by words in their titles.
- You can browse for metrics for selected journals by choosing a subject category, and sub category. For example: <u>Health & Medical Sciences</u>, Social Sciences, Business, Economics & Management, <u>Engineering & Computer Science</u>.

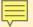

#### 3. Google Scholar Metrics

#### h-index of a publication

- The h-index of a publication is the largest number h such that at least h articles in that publication were cited at least h times each.
  - For example, a publication with five articles cited by, respectively, 17, 9, 6, 3, and 2, has the h-index of **3** (at least 3 articles in the publication were cited at least 3 times each)

#### h5-index

• the h-index of only those of a journal's articles that were published in the last **five** complete calendar years

#### h5-median

- based on H5-index, but instead measures the median (or middle) value of citations for the h number of citations. A journal with an H5-index of 60 and H5-median of 75 means that, of the 60 articles with 60 or more citations, the median of those citation values is 75.
- Ranked lists of journals based on the h5-index
  - <u>Top 100 journals</u> (in English and 11 other languages e.g., Chinese, German, Russian, Japanese, Polish, Ukrainian etc.)
  - Discipline categories and sub-categories for English-language journals

Source of information: <a href="https://scholar.google.co.nz/intl/en/scholar/metrics.html#metrics">https://scholar.google.co.nz/intl/en/scholar/metrics.html#metrics</a>

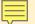

#### Google Scholar Metrics information

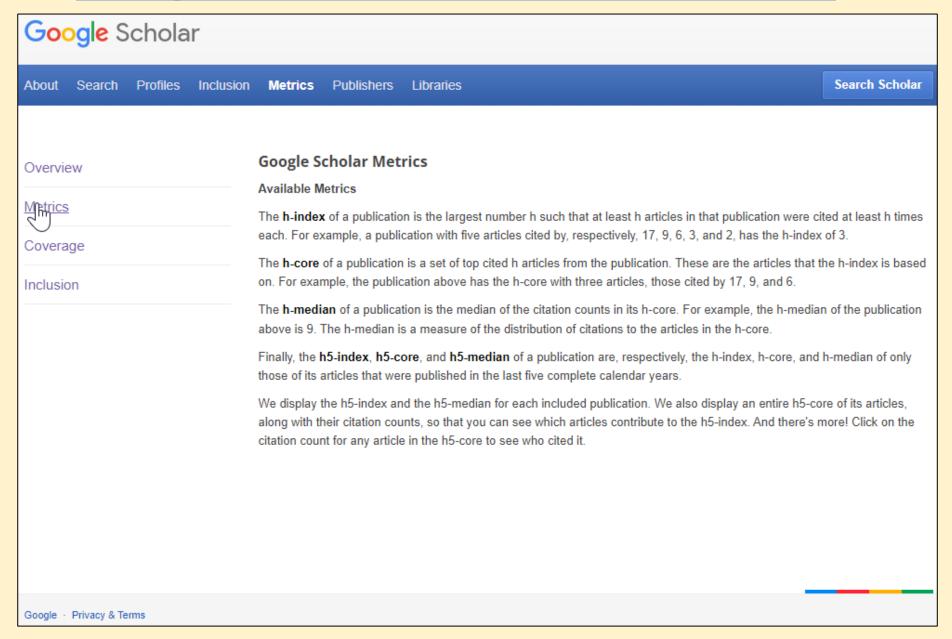

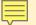

## Subject categories

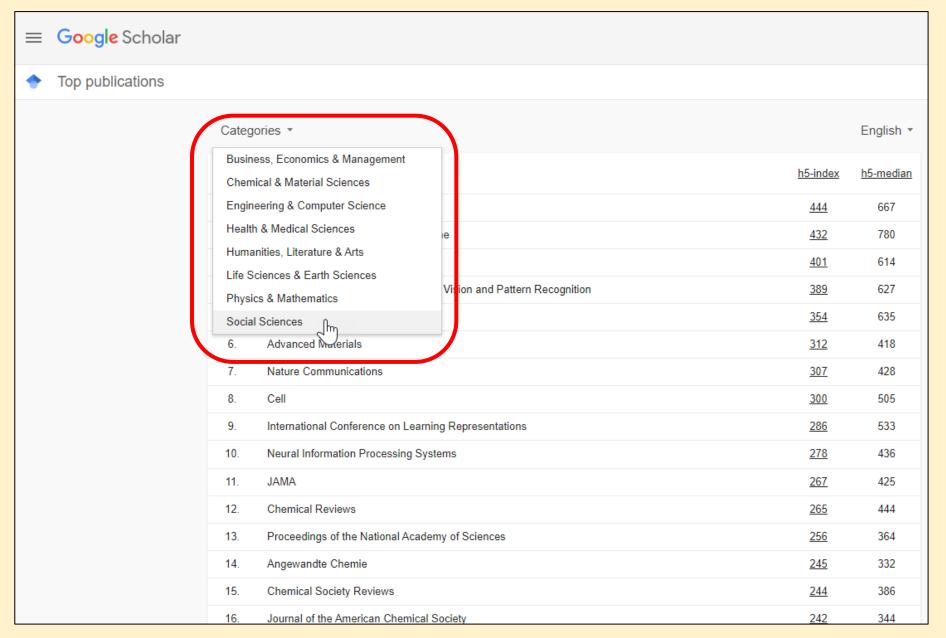

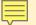

#### Language options

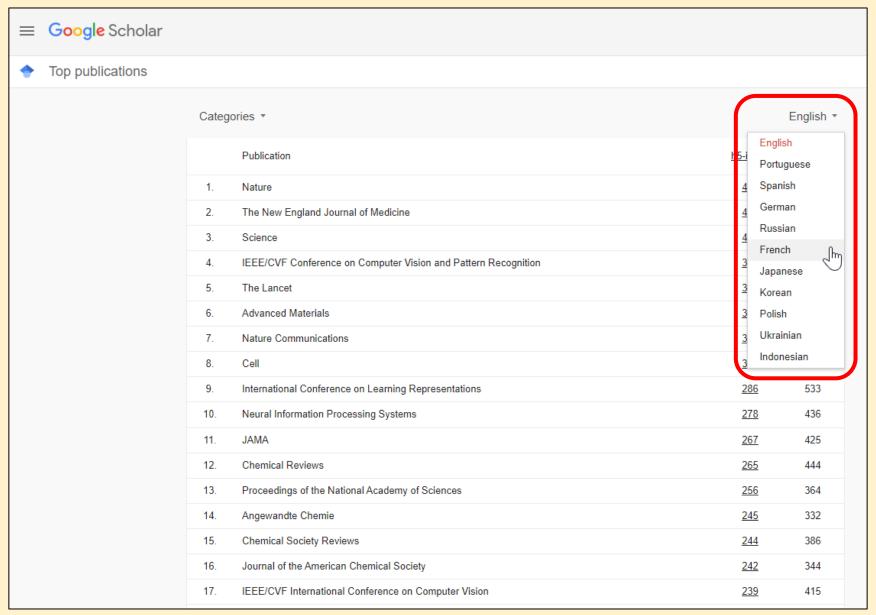

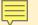

#### Categories & sub-categories

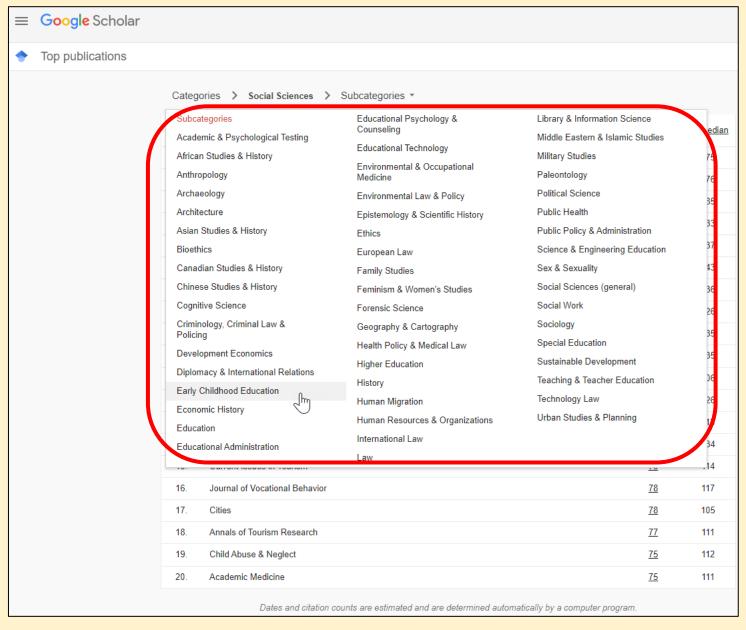

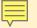

## Google Scholar -> Metrics

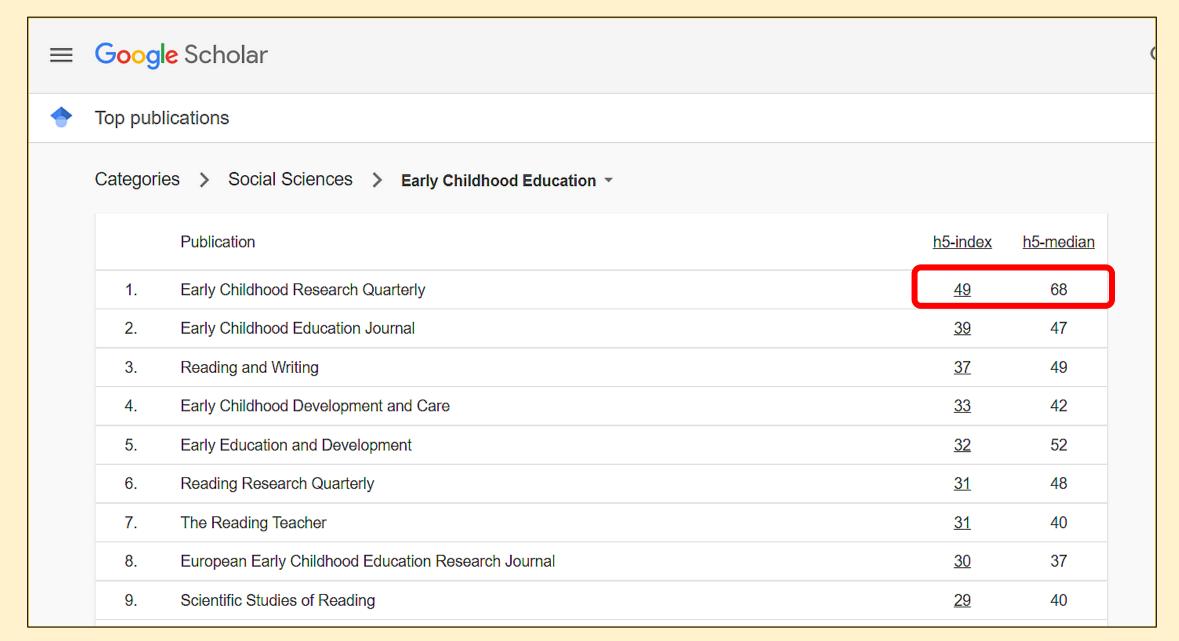

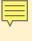

#### $^{\parallel}$ View the articles (and # of citation received) to calculate h-index over past 5 years

| ← Early Childhood Research Quarterly |                                                                                                    |            |      |  |  |
|--------------------------------------|----------------------------------------------------------------------------------------------------|------------|------|--|--|
|                                      | h5-index:49 h5-median:71 #1 Early Childhood Education                                                                                                    |            |      |  |  |
|                                      | Title / Author                                                                                                    | Cited by   | Year |  |  |
|                                      | The effects of language-and literacy-focused professional development on early educators and children: A best-evidence meta-analysis  J Markussen-Brown, CB Juhl, SB Piasta, D Bleses, A Højen, LM Justice Early Childhood Research Quarterly 38, 97-115     | <u>186</u> | 2017 |  |  |
|                                      | Improving teacher-child interactions: A randomized controlled trial of Making the Most of Classroom Interactions and My Teaching Partner professional development models DM Early, KL Maxwell, BD Ponder, Y Pan Early Childhood Research Quarterly 38, 57-70 | <u>171</u> | 2017 |  |  |
|                                      | Using tablets and apps to enhance emergent literacy skills in young children  MM Neumann Early Childhood Research Quarterly 42, 239-246                                                                                                    | <u>157</u> | 2018 |  |  |
|                                      | Effects of the Tennessee Prekindergarten Program on children's achievement and behavior through third grade  MW Lipsey, DC Farran, K Durkin Early Childhood Research Quarterly 45, 155-176                                                                   | <u>143</u> | 2018 |  |  |
|                                      | Linguistic environment of preschool classrooms: What dimensions support children's language                                                                                                    |            | 32   |  |  |

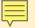

# Google Scholar Metrics exclude:

- Court opinions, patents, books, and dissertations;
- Publications with fewer than 100 articles published between 2017 and 2021;
- Publications that received no citations to articles published between 2017 and 2021.

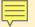

# (b) Article-Level Metrics

- 1. Citation counts
- 2. Emerging metrics / Altmetrics

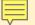

# Citation counts Cited By or Times Cited)

Counting the citations an article receives is a well established article-level metric

- Demonstrates reception, analysis, and possible application of research
- Citation counts for individual publications form the basis for journal metrics, like CiteScore and Journal Impact Factor
- **Sources:** Article records in e.g. *Scopus, Web of Science, Medline, Academic Search Complete, ProQuest Central, Google Scholar...*

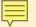

#### Limitations of citation counts

- Varied reasons for citing
- Citation patterns differ between disciplines
- Self-citation may skew the numbers
- Limited to publications indexed by the search
  - e.g. Scopus is almost twice as large as Web of Science Core Collection
- Recently-published articles need time to accumulate citations
- Retractions get a lot of citations

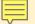

# Citation count examples

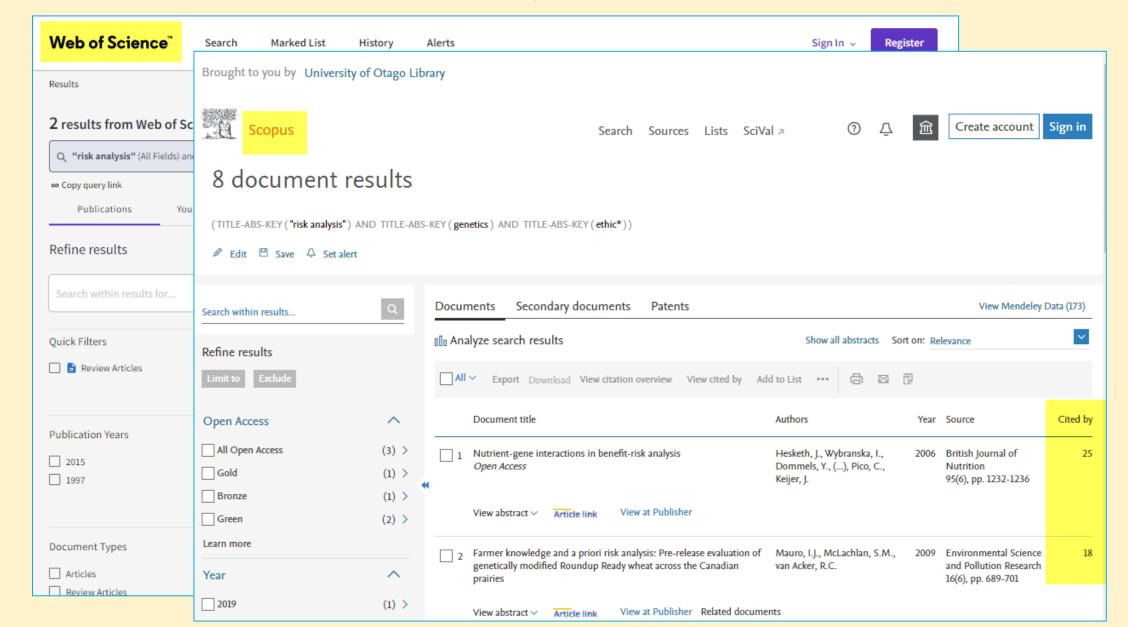

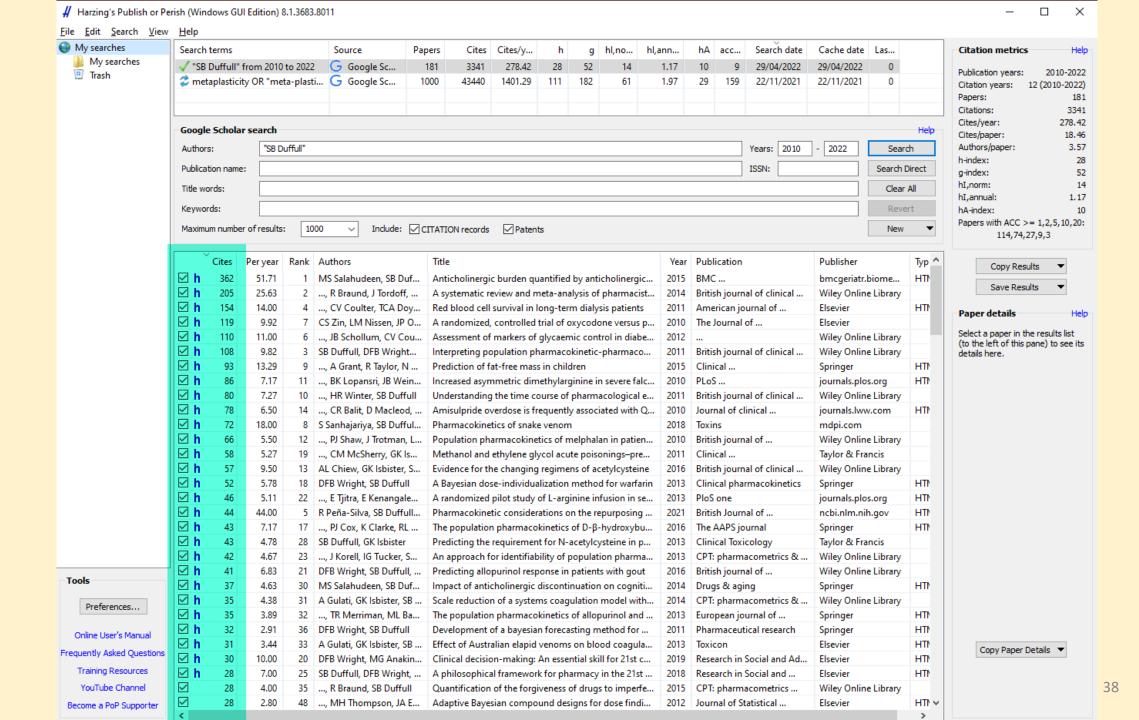

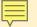

# 2. Emerging metrics/Altmetrics

- Report online attention received in non-scholarly venues, e.g.
  - Mentions on Twitter and blog posts
  - Shares on Facebook or Google+
  - Inclusion in news reports and government policy documents
- Demonstrate "user engagement" with a publication
  - Views, PDF downloads, Shares
  - Saves to reference management software e.g. Mendeley, CiteULike

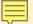

# 2. Emerging metrics - Altmetric

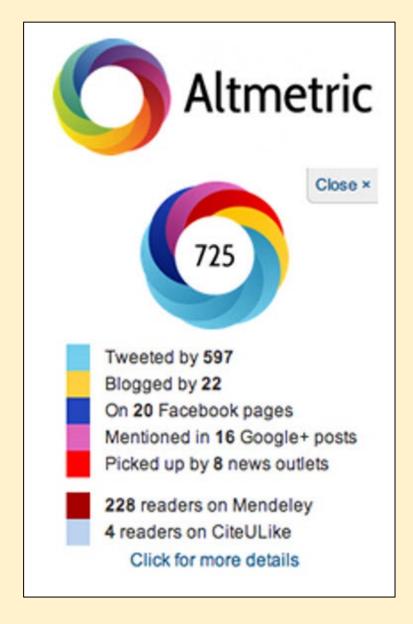

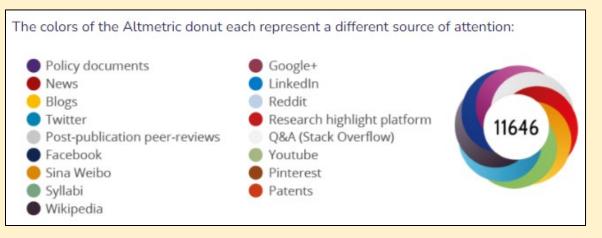

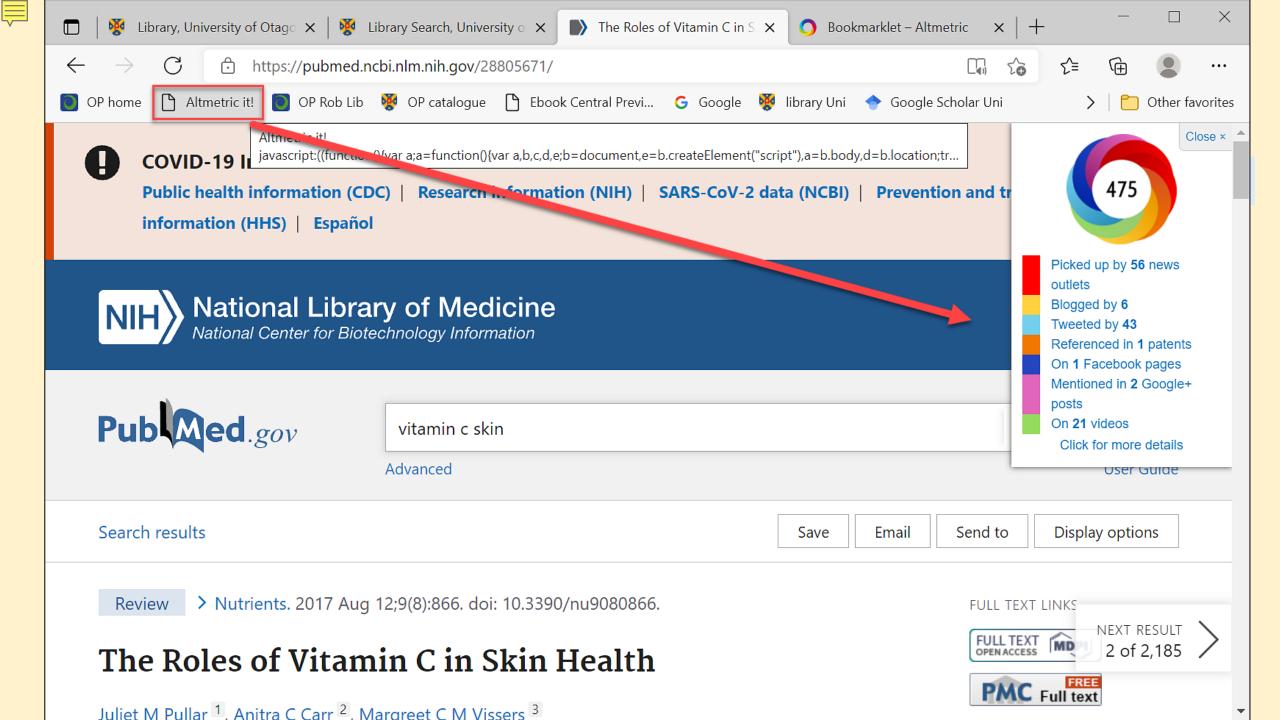

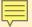

## 2. Emerging metrics - PLUMX

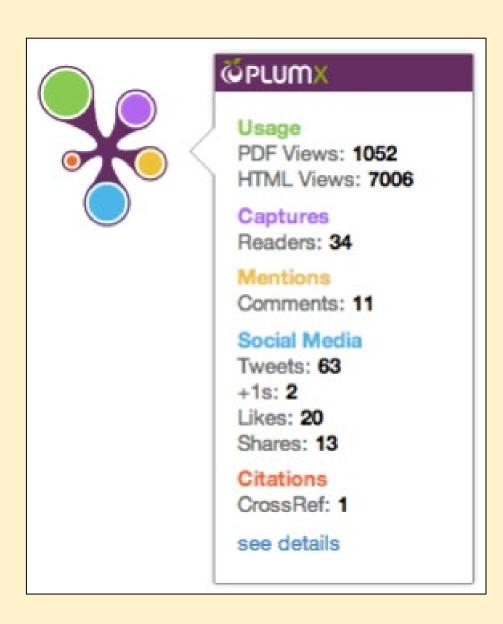

- Usage clicks, downloads, views, etc.
- Captures bookmarks, favourites, readers, etc.
- Mentions blog posts, comments, news media, etc.
- Social media shares, likes, tweets, etc.
- Citations citation indexes, policy citations, clinical citations, etc.

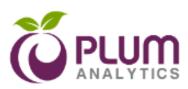

PlumX uses the Plum Print to visualize altmetric data.

PlumX deliberately does not aggregate their altmetric data sources into a single score.

Mousing over the *Plum Print* symbol reveals a pop-up box with more information on where the metrics for the article you're viewing came from.

**Embed PlumX Metrics** 

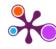

Psychosocial and cultural determinants of dietary intake in communitydwelling older adults: A Determinants of Diet and Physical Activity systematic literature review

Metric Options: O Counts 1 Year 3 Year 1

♠ Home

Overview

Highlights

> Twitter

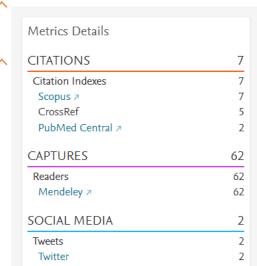

Citation Data: Nutrition, ISSN: 0899-9007, Vol. 85, Page: 111131

Publication Year: 2021

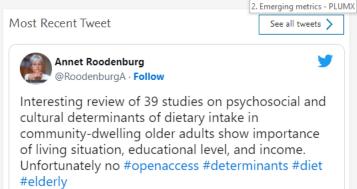

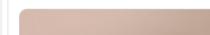

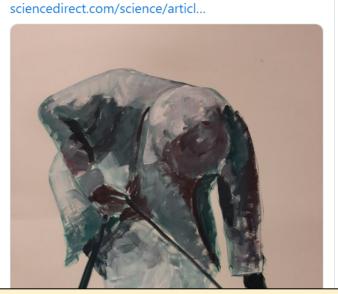

### **Review Description**

Knowledge of factors determining dietary intake is important to develop targeted strategies to prevent malnutrition and age-related diseases. The aim of the present systematic review was to analyze the state of the art regarding the role of social status, cultural aspects, and psychological distress on dietary intake in community-dwelling older adults. A systematic search was performed per the Preferred Reporting Items for Systematic Reviews and Meta-Analyses procedure. Titles, abstracts, and full texts were screened for predefined inclusion and exclusion criteria. Thirty-nine studies were included. Seven different groups of psychosocial and cultural determinants were associated with dietary structure and living situation (e.g., loneliness, marital

#### Bibliographic Details

**DOI:** 10.1016/j.nut.2020.111131 >

PMID: 33545539 <sup>对</sup>

URL ID:

http://www.sciencedirect.com/science/article/pii/S0899900720304160 7;

http://dx.doi.org/10.1016/j.nut.2020.111131 ⊅; http://www.scopus.com/inward/record.url?

partnerID=HzOxMe3b&scp=85100275203&origin=inward ⊅;

http://www.ncbi.nlm.nih.gov/pubmed/33545539 7;

https://linkinghub.elsevier.com/retrieve/pii/S0899900720304160 7:

https://dx.doi.org/10.1016/j.nut.2020.111131 >

Provide Feedback

Have ideas for a new metric? Would you like to see something else here us know >

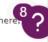

Show more 🗸

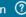

Embed PlumX Metrics

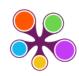

### Does social class predict diet quality? 1

Citation Data: The American Journal of Clinical Nutrition, ISSN: 0002-9165, Vol. 87, Issue: 5, Page: 1107-1117

| 1,490     | 208   | 1,648    | 30       | 64         |
|-----------|-------|----------|----------|------------|
| Citations | Usage | Captures | Mentions | Social Med |

### ♠ Home

Overview

### 

- Policy Citations
- Clinical Citations
- News Mentions
- Wikipedia References
- > Blog Mentions
- > Twitter

| Metrics Details                 |       |
|---------------------------------|-------|
| CITATIONS                       | 1,490 |
| Citation Indexes                | 1,448 |
| Scopus ₹                        | 1,448 |
| CrossRef                        | 1,365 |
| Policy Citations                | 41    |
| Policy Citation                 | 41    |
| Clinical Citations              | 1     |
| PubMed Guidelines               | 1     |
| USAGE                           | 208   |
| Abstract Views                  | 149   |
| *EBSCO                          | 149   |
| Historical data only  Link-outs | 59    |
| *EBSCO<br>Historical data only  | 59    |
| CAPTURES                        | 1,648 |
| Readers                         | 1,635 |
| Mendeley ₹                      | 1,635 |
| Exports-Saves                   | 13    |
| *EBSCO<br>Historical data only  | 13    |
| MENTIONS                        | 30    |
| News Mentions                   | 25    |
| News                            | 25    |
| References                      | 3     |
| Wikipedia                       | 3     |
| Blog Mentions                   | 2     |
| Blog                            | 2     |
|                                 |       |

SOCIAL MEDIA

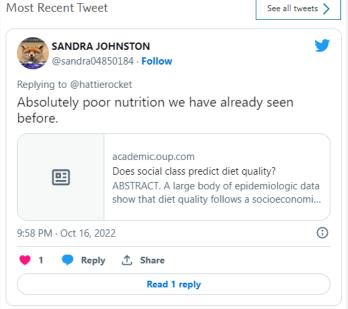

### Most Recent Blog

See all blogs >

### Reduce your risk of COVID-19 variants and future pandemics

July 5, 2021 | the peper perspective ₹

Erik Peper, PhD and Richard Harvey, PhD The number of hospitalizations and deaths from COVID-19 are decreasing as more people are being vaccinated. At the same time, herd immunity will depend on how vaccinated and unvaccinated people interact with one another. Close-proximity especially indoor interactions increases the likelihood of transmission of coronavirus for unvaccinated individuals. Durin

### Article Description

A large body of epidemiologic data show that diet quality follows a socioeconomic gradient. Whereas higher-quality diets are associated with greater affluence, energy-dense diets that are nutrient-poor are preferentially consumed by persons of lower socioeconomic status (SES) and of more limited economic means. As this review demonstrates, whole grains, lean meats, fish, low-fat dairy products, and fresh vegetables and fruit are more likely to be consumed by groups of higher SES. In contrast, the consumption of refined grains and added fats has been associated with lower SES. Although micronutrient intake and, hence, diet quality are affected by SES, little evidence indicates that SES affects Show more V energy intakes or the macronutrient composition of the

### Bibliographic Details

**DOI:** 10.1093/ajcn/87.5.1107 >

PMID: 18469226 <sup>对</sup>

URL ID:

http://www.sciencedirect.com/science/article/pii/S0002916523235984 7;

http://dx.doi.org/10.1093/ajcn/87.5.1107 7;

http://www.scopus.com/inward/record.url?

partnerID=HzOxMe3b&scp=43549114550&origin=inward ⊅;

http://www.ncbi.nlm.nih.gov/pubmed/18469226 7;

https://linkinghub.elsevier.com/retrieve/pii/S0002916523235984 7;

https://dx.doi.org/10.1093/ajcn/87.5.1107 7;

Show more 🗸

#### Provide Feedback

Have ideas for a new metric? Would you like to see something else here? Let us know >

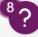

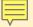

## Discussion: Altmetrics

# Why would you use Altmetrics?

- Self-promotion
- Faster than academic citations
- Viral?
- Wider coverage audience & formats
- Expand research/er profile
- Free?
- Scholarly communication method
- Build prestige for a journal
- Predictor of future citations

# Why should you be cautious?

- Self-promotion?
- Not recognised by academia
- Tweeting from whom, what and why?
- Have they read it??
- Topic of interest v. value?
- Quantity over quality too fast?
- Peer-reviewed sources or not?
- Fraudulent claims & gaming
- Popular # best
- Free tools but often associated with major academic publishers and sometimes only work with a limited range of products.

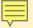

## Altmetrics: more info

The following article is where the previous list of pros and cons came from:

Thelwall, M. (2020). The Pros and Cons of the Use of Altmetrics in Research Assessment. Scholarly

Assessment Reports, 2(1): 2. DOI: <a href="https://doi.org/10.29024/sar.10">https://doi.org/10.29024/sar.10</a>

Retrieved from: <a href="https://wlv.openrepository.com/handle/2436/623132">https://wlv.openrepository.com/handle/2436/623132</a>

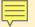

# (c) Author Metrics

- Author metrics can offer insight to the productivity and citation impact of a scholar.
- Metrics are often based on citations to their work, and may be required as part of job application, tenure, or grant application processes.

e.g. **h-index** 

Useful when looking for a supervisor/mentor/boss

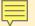

## *h*-index

- h-index = number of papers (h) with a citation number  $\geq h$ .
- Example: If an author has an *h*-Index of 9, it means that out of the total number of published documents by that author, 9 of those documents have been cited 9 times.

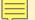

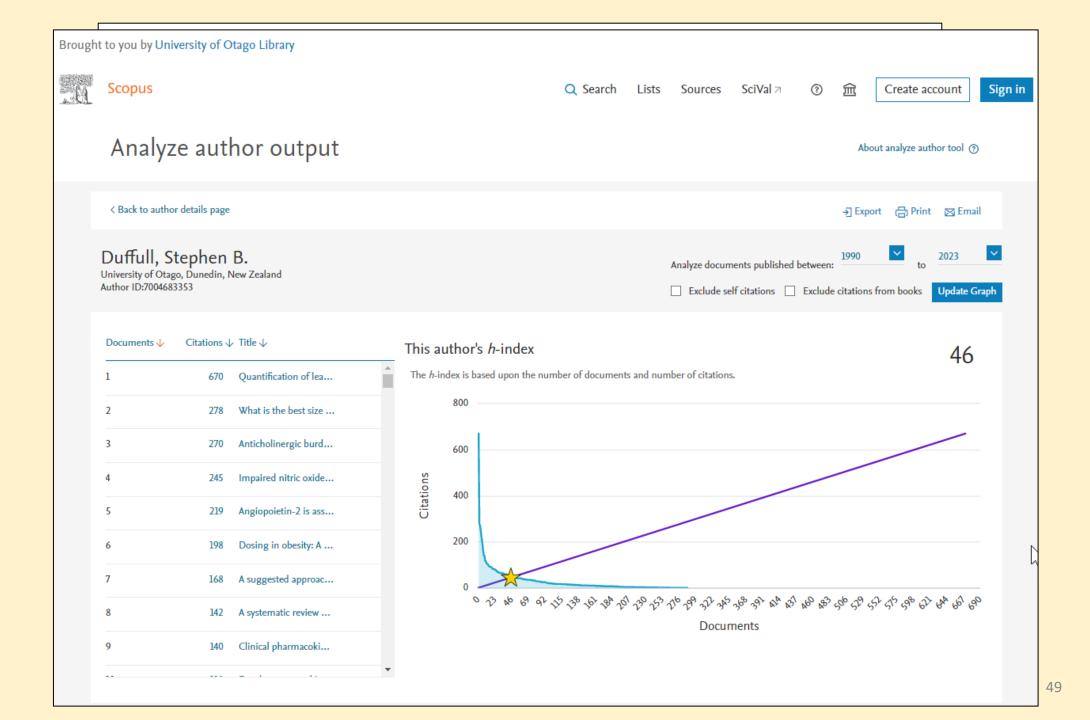

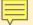

# Some Key Terms

## **Journal Metrics**

- CiteScore
- Impact Factor / Journal Impact Factor (JIF)
- SNIP
- SJR ranking
- Journal quartile
- Journal ranking lists

## **Article Metrics**

- Citation Analysis
- Alternative Metrics (Altmetrics)

### **Author Metrics**

- *h-index*
- •

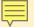

# **Engaging with Metrics**

### Metrics matter

- Use wisely
- Learn their strengths and weaknesses
- Log evidence to support **your** metrics

### Key resources:

- Research Publishing & Impact Guide
- Research Metrics Guidebook [produced by Elsevier]

Consult your **Subject Librarian** for further advice

# Evaluation of the workshop

We'll send you the link by email tomorrow

Thank you!